# Airflow Vubernetes

#### **About us**

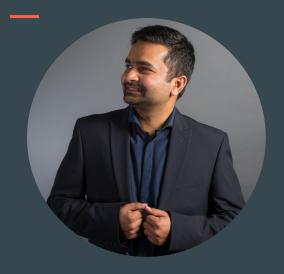

Kaxil Naik

Airflow Committer & PMC member
Manager - Airflow Engineering @ Astronomer.io
Twitter: @kaxil

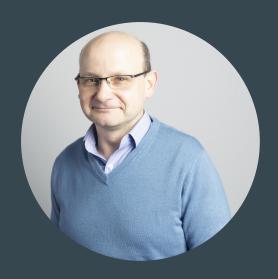

Jarek Potiul

Independent Open-Source Contributor and Advisor Airflow Committer & PMC member Twitter: @jarekpotiuk

#### What the talk?

- Why Kubernetes? Why Not?
- Why Docker/Containers?
- Why Helm?
- How to make the best of it:
  - o Docker/Container image
  - o Helm Chart
- What's next for Airflow & K8S?

Why Kubernetes and Containers?

#### Why Kubernetes and Containers?

- Kubernetes eats the world
- NoOps promise
- Isolation between components
- Standard deployment model
- Cloud and on premise
- Standard packaging/installation (Helm)

#### Why NOT Kubernetes?

- Complex
- Hard to debug for newcomers
- Leaky abstraction: you need to know it all
- Not easy for local development

#### What is Airflow's approach?

- Airflow ♥ Kubernetes, but
- Airflow is NOT K8S native/only
  - o Docker Compose/Swarm
  - Container Services
  - o VMs
  - o On-Prem
  - Managed services(Astronomer/Composer/MWAA)

0

## How do you deploy Airflow?

(Airflow 2020 Survey)

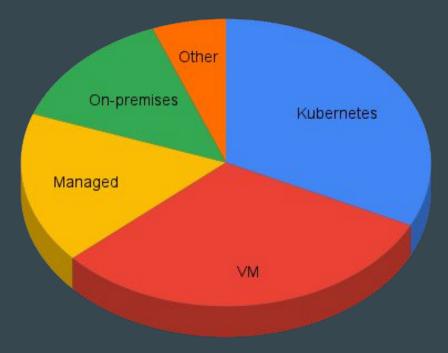

# Docker/Container images

#### Why Docker/Containers?

- Package YOUR software and dependencies together
- You can share images
- Isolation between components
- Immutable, easily deployable building blocks
- Lots of images ready-to-use
- Easy to build your own, custom images

#### Extending images is easy for everyone (including novice users)

Add PIP package: FROM apache/airflow RUN pip install --no-cache-dir vim

Add 'apt' package:

Build:

```
docker build . -f Dockerfile --tag my-image:2.1.2
```

## Customizing images (more advanced users)

```
git clone https://github.com/apache/airflow.git
docker build . \
   --build-arg PYTHON BASE IMAGE="python:3.6-slim-buster" \
   --build-arg AIRFLOW VERSION="2.1.2" \
   --build-arg ADDITIONAL PYTHON DEPS="mpi4py" \
   --build-arg ADDITIONAL DEV APT DEPS="libopenmpi-dev" \
   --build-arg ADDITIONAL_RUNTIME_APT_DEPS="openmpi-common" \
   --tag "my-custom-image:2.1.2"
```

#### Airflow Official image is mature

- Supports K8S and Quick Start Docker Compose out-of-the-box
- Enterprise ready
  - Image automatically verified
  - OpenShift-compatible
  - Customizable installation sources
  - Building in restricted environments
- Development friendly
  - Easy to inspect and debug airflow
  - Quick test features: adding admin user, upgrading DB, installing packages

#### Traps of convenience

- We care about our users
  - o l. security
  - o 2. stability
  - 3. convenience
- Example: installing additional PIP packages

```
o --env "_PIP_ADDITIONAL_REQUIREMENTS=lxml==4.6.3 charset-normalizer==1.4.1"
```

- NEVER, EVER use this in PRODUCTION
  - Slower container restarts
  - "leftpad" vulnerability: 3rd-party developer can bring your whole Airflow down at ANY time
- USE CUSTOM AIRFLOW IMAGES instead

# Helm Chart

#### Why Helm?

- Package manager for Kubernetes
- Manage complex Kubernetes applications easily
  - Provides repeatable application installation
  - Serves as a single point of authority
- Easy Updates
- Simple Sharing
- Rollbacks

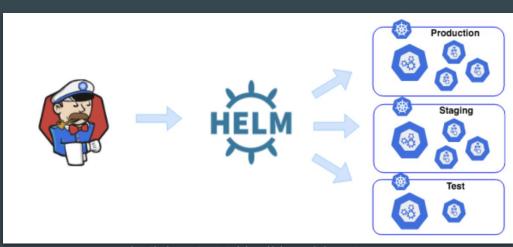

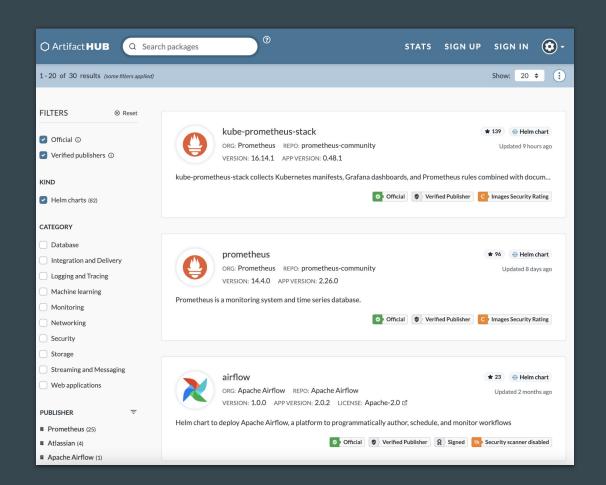

#### What is a Helm Chart?

- Collection of YAML template files
- Files organized into a specific directory structure
- Powerful Helm template language

```
mychart/
Chart.yaml
values.yaml
charts/
templates/
...
```

Airflow Helm Chart(s)!

#### The "Multiple Charts" problem

There were few chart options available causing confusion on which to use

- 1. Chart from **Astronomer** (<a href="https://github.com/astronomer/airflow-chart">https://github.com/astronomer/airflow-chart</a>)
- 2. Chart from **Bitnami** (<a href="https://github.com/bitnami/charts/tree/master/bitnami/airflow">https://github.com/bitnami/charts/tree/master/bitnami/airflow</a>)
- 3. **User-community** Chart (<a href="https://github.com/airflow-helm/charts">https://github.com/airflow-helm/charts</a>) previously under <a href="https://github.com/airflow-helm/charts">Helm Stable Repo</u>

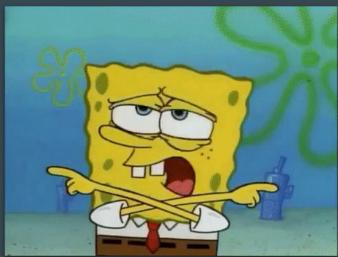

http://gph.is/2x326rj

## The "Multiple Charts" problem

• A big thanks to all the maintainers & contributors of these charts

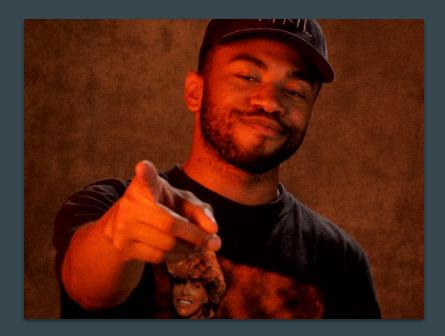

https://gph.is/g/4DL7BM9

#### The "Multiple Charts" problem

- Each chart had their limitations and certain features were not good for production
- Some of these charts had little to no testing unfortunately
- Need of an **official Apache Airflow Chart**
- An updated version of Astronomer Chart was donated to the Airflow project in 2020
- Before releasing an official version we wanted to make sure we covered:
  - Reviewed all features & decisions
  - Testing & Stability
  - Licenses & Integrity
  - o Docs
- Finally the official Apache Airflow Chart released on 16 May 2021

# The Official Apache Airflow Helm Chart

## Official Apache Airflow Community Helm Chart

- 1.0.0 was released on 16 May 2021!
- Created by the community and for the community
- ArtifactHub: <a href="https://artifacthub.io/packages/helm/apache-airflow/airflow/airflow
- Versioned documentation: <u>link</u>

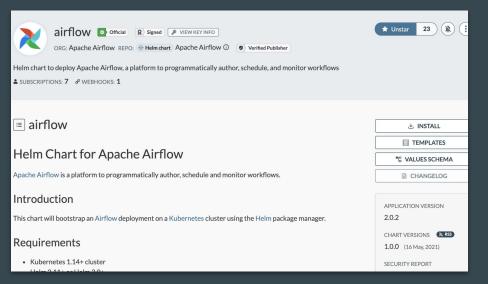

#### **Features**

- All executors are supported
- Airflow version: 1.10+, 2.0+
- Database backend: PostgreSQL, MySQL
- Autoscaling for Celery Workers provided by KEDA
- PostgreSQL and PgBouncer with a battle-tested configuration
- Monitoring:
  - StatsD/Prometheus metrics for Airflow
  - Prometheus metrics for PgBouncer
  - Flower
- Automatic database migration after a new deployment
- Kerberos secure configuration
- One-command deployment for any type of executor
- DAG Deployment: git-sync, persistent volumes, baked in docker image
- and a lot more ....

#### Why use the official Airflow Helm Chart?

- It is the "official" Helm chart :)
- Built by the community and for the community
- Code lives with the same Airflow code
  - Tested on each merged commit to Airflow
- Uses official Airflow Docker / Container image
- Enterprise-ready & Battle-tested with Astronomer customers
- Unit tests and Integration tests
- Future-proof (including backwards compatibility)
- Use schema for validating values passed to values.yaml

#### Why use the official Airflow Helm Chart?

- Supports new Airflow features immediately
- Follows best-practices for Helm, Airflow and Python
  - No compromises for "convenience"
  - Focussed on Production use-cases
- Versioned **documentation** on Airflow site: <a href="https://airflow.apache.org/docs/helm-chart/">https://airflow.apache.org/docs/helm-chart/</a>
- Stamp of Approval from the **Apache Software Foundation** 
  - Signed releases
  - Licenses (complies with ASF licensing policy)
  - Voting (requires at least 3 "+1" from PMC Members)
  - $\circ$  Helm provenance file (to verify the integrity and origin of a package)

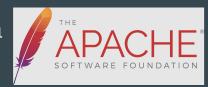

## Using the Helm Chart

#### Quick Start using Helm Chart

Add Airflow Helm Repo:

helm repo add apache-airflow <a href="https://airflow.apache.org">https://airflow.apache.org</a> helm repo update

Create namespace and Install the chart:

Confirm Pods are up:

kubectl get pods --namespace \$NAMESPACE

Port-forward Webserver:

kubectl port-forward svc/airflow-webserver 8080:8080 -n \$NAMESPACE

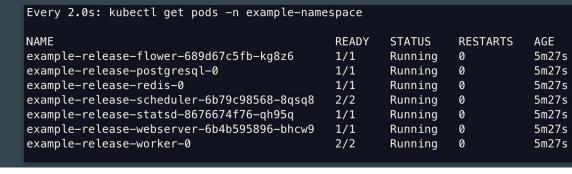

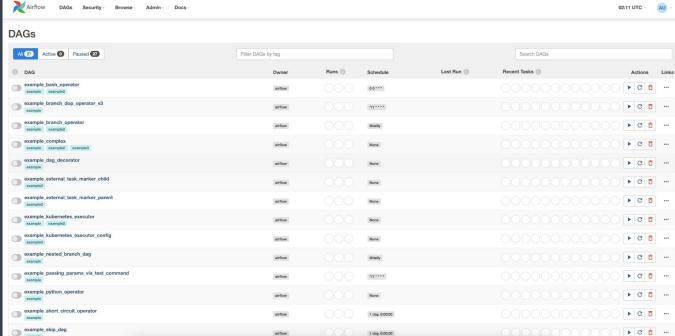

#### Links

- Source Code: <a href="https://github.com/apache/airflow/tree/main/chart">https://github.com/apache/airflow/tree/main/chart</a>
- Docs: <a href="https://airflow.apache.org/docs/helm-chart/">https://airflow.apache.org/docs/helm-chart/</a>
- ArtifactHub: <a href="https://artifacthub.io/packages/helm/apache-airflow/airflow">https://artifacthub.io/packages/helm/apache-airflow/airflow</a>

What's next for Airflow & K8S